Créer un site Web 8e pour les Nuls PDF - Télécharger, Lire

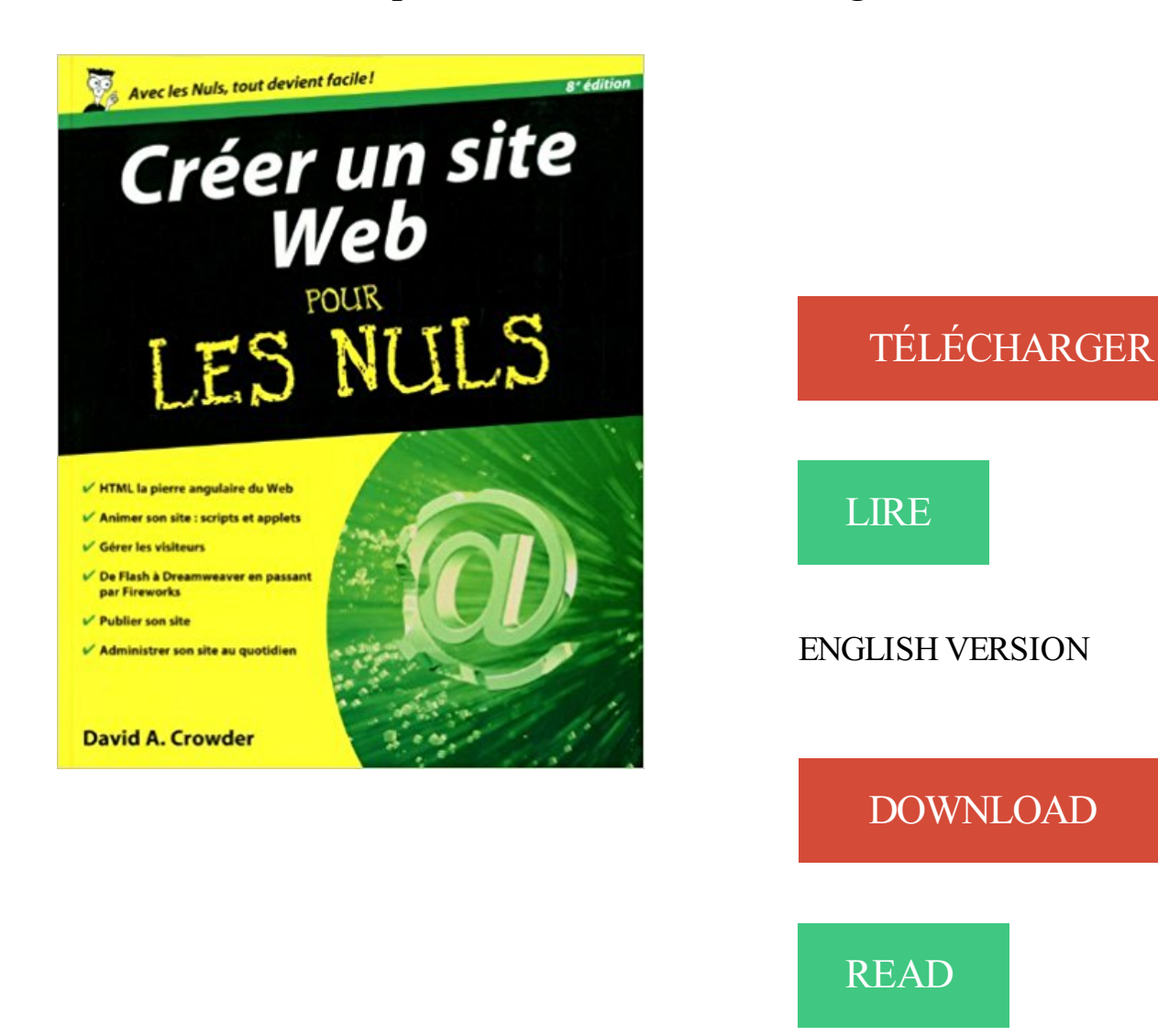

## Description

Vous voulezafficher vos talents, mettre en avant les produits de votre entreprise ou bien vous êtes Webmaster débutant ? Alors, bienvenue au club ! Du surfer débutant à l'internaute confirmé, ce livre vous dit tout ce que vous devez savoir pour créer votre propre site Internet, du simple serveur FTP à l'intérieur de votre bureau jusqu'à la mise en service de serveurs Web virtuels accessibles du monde entier. Dans la seconde partie du livre, vous apprendrez à créer un site avec les deux outils de développement les plus utilisés, Dreamweaver CS6 et Flash CS6. Au programme : Construire son site en fonction de sa cible Organisation du contenu et des éléments de navigation Tests utilisateurs HTML, la pierre angulaire du Web Créer des images pour le Web Positionnement précis avec les calques CSS Intégration de technologies avancées Revue de détail des ressources nécessaires en matériel et en logiciel La solution Adobe composée du duo Dreamweaver et Flash Remplace la référence 9782754016452

Créer un compte . Nous proposons depuis 8 ans des cours de Zumba® à Paris avec une équipe de professeurs danseurs . Pour nous rejoindre, c'est simple :.

Imageprostyle Communication, une agence de communication pour la création de votre site internet à Reims, Epernay, . IPS-COM sait mieux que nul autre combien il est agréable d'offrir. . Mise en ligne du Site Web CE FOYER REMOIS. 04.

Lancé en 2010, TiiLT est un nouveau site de rencontres pour célibataires lancé par le groupe M6, la chaine de télévision privée française avec au passage un.

Présentation des ressources nécessaires en matériel et en logiciel pour créer son propre site Internet, du simple serveur FTP à l'intérieur de son bureau jusqu'à.

Découvrez Créer un site web pour les nuls le livre de David Crowder sur decitre.fr - 3ème libraire sur Internet avec 1 million de . E-book - ePub -  $8.99 \in -29\%$ 

Actualités Roubaix Tourcoing, Lille métropole, info en continu, actualités sports, économie… Toute l'actualité, infos, dernières minutes avec Nord Eclair.

Le programme opérationnel national FSE pour l'emploi et l'inclusion en métropole, . Créé en 1957 par le traité de Rome, le Fonds Social Européen est le.

Site Internet : www.univ-paris8.fr/bigdata . Conseils pour le financement, devis et suivi administratif auprès de la Direction de la . sociaux, des bases de données sql et nosql et des données textuelles et numériques du web. . consultants de haut niveau, directeurs de projets, ou créer leur propre société de services.

On m'a dit « C'est la crise et c'est pour longtemps ». . Et j'ai vu un président noir à la Maison Blanche parce que l'autre candidat était nul en économie. Et j'ai entendu notre président nous dire que la solution pour sortir de la crise, c'était de revenir à la morale .. Nouveau Théâtre du 8e – Lyon (69) – du 12 au 19 décembre

Consultez en temps réel toutes les informations sur RTL.fr : politique, international, faits divers, économie, sciences et environnement.

31 oct. 2017 . Les meilleurs pays pour créer son entreprise .. le Danemark (3e), le Royaume-Uni (7e), la Norvège (8e), la Géorgie (9e) et la Suède (10e).

Livre : Livre Créer un site web pour les nuls (8e édition) de David A. Crowder, commander et acheter le livre Créer un site web pour les nuls (8e édition) en.

Face à ce constat la Caravane des dix mots réunit des artistes et citoyens engagés sur leur territoire pour « Aller à la pêche au sens des mots, au-delà de leur.

13 juin 2017 . Rencontre HEC Gen'Fifty » Mardi 13 juin 2017, de 18h30 à 20h30 à HEC Alumni, 9 avenue Franklin-Roosevelt Paris 8<sup>ème</sup>. Digital : comment.

Découvrez Créer un site Web pour les nuls le livre de David Crowder sur decitre.fr - 3ème libraire sur Internet avec 1 million de . E-book - ePub -  $8.99 \in -61\%$ 

12 nov. 2017 . En utilisant ce site web vous acceptez notre utilisation des cookies de pistage. .. Retirer la console de la station d'accueil Nintendo Switch pour . La console Nintendo Switch peut se transformer pour s'adapter à votre.

Conception site Web de Bell vous permet d'utiliser notre équipe d'experts . que notre équipe

d'expert en conception de site web construise le site Web pour . Nous allons créer un site personnalisé qui est exactement adaptée aux . Q-8E-003.

il y a 6 jours . Google Photos, une galerie intelligente pour ne plus jamais perdre vos photos et vidéos. Stockage gratuit et illimité de vos photos, pour libérer.

Le dossier Web, outil pour la création de présentations . 1 Consulter le site à l'adresse suivante : www.musee-mccord.qc.ca/clioclic ;choisir .. ma sélection d'images », dans le menu général du site;et il crée un dossier en . 8. 8. Évaluation. Un contrat de projet liant l'élève et l'enseignant permet de mieux planifier et de.

Toujours pour favoriser les stratégies et afin de déloger les joueurs plus statiques, des mirroirs sont installés. Le Laser Game de Pierre-Bénite est conçu pour.

Retrouvez Créer un site Web pour les nuls et des millions de livres en stock sur . ISBN-13: 978-2844272461; Dimensions du produit: 22,8 x 2 x 18,8 cm.

30 oct. 2017 . Comme interface graphique pour MySQL, on peut citer MySQL Workbench, PhpMyAdmin (souvent utilisé pour créer un site web en combinant MySQL ... S'il s'agit d'un caractère de base de la table ASCII, le 8e bit est à 0, ce.

10 jours pour essayer chez vous. jusqu'à 4 montures. 10 MAGASINS. à travers toute la France. les prix du web en boutique. OPTICIEN FRANÇAIS. tous nos.

4 mai 2016 . Acheter créer un site web pour les nuls (9e édition) de David A. Crowder. Toute l'actualité, les . Disponible sous 3 à 8 jours. créer un site web.

Agence web LIJE Creative . Voici la documentation pour ceux qui le souhaite : Google Maps API Developer . Edit 04/11 : voici un nouveau site qui donne plus d'une centaine de styles différents, prêt à l'utilisation pour vos cartes Google Maps. . charset="utf-8"> <title>LIJE : Google Maps JavaScript API  $v3 \leq t$ itle>  $\leq$ style>.

Bienvenue sur le site officiel du club FOOTBALL CLUB CROIX ROUSSIEN LYON.

Retrouvez. footeo : création de site internet gratuit pour club de foot · Créer.

Chers amis, nous avons compilé pour vous les principales retombées médiatiques du Dîner en Blanc de Montréal 2017. Voici avant tout, quelques photos qui.

Visiter le site dédié au Drupalcamp Lannion du 27 au 29 octobre 2017. . de gérer et d'organiser un vaste éventail de contenus sur un site web. Des dizaines de milliers de personnes et d'organisations utilisent Drupal pour propulser des sites de . des méta données sur le formulaire de saisie d'un contenu avec Drupal 8.

Votre nouvel ordinateur équipé d'un processeur Intel® Core™ de 8e . utilisent les drones Intel® Shooting Star™ pour créer des messages dans le ciel.

Apprendre comment créer un site internet, designer, et gérer des bases de . Apprendre n'est plus un soucis, du Développement web accessible(s) pour tous !

Créer un site Web pour les nuls 8e édition - David Crowder. Découvrez comment : comprendre HTML, le langage de base de la constuction de votre site web.

3 janv. 2016 . Gagner de l'argent en visitant des sites web, en remplissant des sondages rémunérés et plus encore. .. L'avantage de ce site, c'est qu'il permet de créer un très bon jeu de . 8- Gagner de l'argent en testant des jeux vidéo.

13 août 2015 . Acheter créer un site web pour les nuls (9e édition) de David A. Crowder. Toute l'actualité, les nouveautés littéraires en Informatique Réseaux.

L'État, les partenaires sociaux et des Régions se sont associés pour créer un outil commun et innovant permettant aux internautes d'accéder à des (.)

En poursuivant votre navigation sur le site, vous acceptezl'utilisation des cookies .. ou demandeur d'emploi, le compte personnel de formation a été créé pour vous . tout au long de votre vie professionnelle, pour vous former régulièrement.

FC Chartres - US Saint-Malo : les deux équipes se quittent sur un nul . Le FC Chartres écarte

l'US Orléans et disputera le 8e tour [Relire le live] . Marie Thorin, miss Centre-Val de Loire 2017 : « Tout faire pour avoir . 1.500 ans découvert à Chartres : l'ouverture du sarcophage sur le site de fouilles de Saint-Martin au Val.

La révolution numérique est en marche. La CCI Paris Île-de-France y participe avec sa plateforme web d'information et de services : les Digiteurs. Actualités.

15 févr. 2017 . La façon de procéder serait de créer une campagne pour la . des liens renvoyant vers des pages spécifiques de votre site Web. . Des nouvelles de la 8e édition du tournoi de golf des concessionnaires Subaru du Québec.

Bienvenue sur le site internet de la librairie Mollat à Bordeaux, plus grande . Chaque semaine, nous vous proposons une sélection de titres pour éclairer un.

Du mercredi 8 novembre à 10h00 au mercredi 6 décembre à 19h00 - bibliothèque du 5e Saint-Jean. Atelier - Société. L'anthropologie pour tous . un roman, une BD, un film : des outils de recherche sont à votre disposition sur notre site.

Créer un site web pour les nuls | David A. Crowder. . Présentation des ressources nécessaires en matériel et en logiciel pour créer son propre site Internet,.

21 nov. 2014 . Pour cette édition 2014, le site web de la Fête des Lumières a été . que pratique : la possibilité pour chaque internaute de créer sa sélection.

Quel régime juridique pour les jeux d'argent sur internet en droit français ? . de fermer le site illégal aux résidents français dans les 8 jours est envoyée par l'Arjel. .. Créer, exploiter ou promouvoir un système de promotion pyramidale dans.

Création site internet et agence web à Lyon. . agence web lyon 6 , agence web lyon 7 , agence web lyon 8 , agence web lyon 9 , creation site . Phenix Web vous développe des solutions sur mesure pour valoriser votre image et augmenter.

Pour bien cerner les problèmes causés par les encodages et la situation .. Ce caractère « non spécifié » se retrouve en ASCII avec NUL , le caractère nul, qui vaut 0. .. Pour les communications Internet, l'IANA a créé la norme ISO-8859 ... sur le SdZ un tutoriel complet pour migrer son site web de latin-1 vers UTF-8. ;).

il y a 5 heures . Site officiel du Racing club de Lens : A la une ! Jérémy Lempin, dans .

14/11Coupe de France : le Racing recevra Reims au 8e tour ! 14/11Bon.

POUR FAIRE LA DIFFÉRENCE . tous les événements · Voir toutes les web-conférences . Toutes nos solutions pour améliorer votre performance énergétique.

Il faut de nombreuses compétences pour monter un site. . Par exemple, vous pouvez créer un site dédié à votre groupe de musique préféré dans lequel il y .. Nul besoin de recourir à d'interminables et complexes lignes de HTML. ... 8. Fournissez un contenu et un service de qualité. Prenez en compte les commentaires.

Fermer. Afin de vous offrir la meilleure expérience utilisateur possible, Orcanta utilise des cookies. En savoir plus J'accepte. 1 rouge à lèvres offert. pour toute.

Découvrez Créer un site web pour les nuls ainsi que les autres livres de au meilleur prix sur Cdiscount. Livraison . David Crowder - Pour les Nuls - 8e édition.

Cameroun,Cameroon Camer-sport.be,l'autre site du football Camerounais. . le Cameroun et lui · CAMEROUN :: Eliminatoires Mondial 2018: Un nul pour finir :: CAMEROON 647 . Le

Nigeria a créé la sensation en amical dominant le Nigeria 2-4 en Russie mardi deavant 23 000 spectateurs. .. 34, 14, 12, 8, 42, 30, 12, 54.

Créer mon programme .. 8 coiffures pour aller en club… de fitness . avons compilé pour vous les coiffures les plus sympas et pratiques pour aller « sporter ».

21 avr. 2017 . Près de 47 millions d'électeurs sont appelés à voter les dimanche 23 avril et 7 mai pour élire le 8e président de la Ve République. Le chef de.

Wix.com avis test et revue complète ► Wix est-il adapté à votre projet de Site ? Lisez bien ces

conseils et comparez avant de créer votre site web avec Wix.

Site web. Radio Okapi. Société de médias/d'actualités. Pages aimées par cette Page . Le « Grand Mapao » confirme sa présence dans les tribunes pour créer le show avant, pendant et après le match. .. ns ts nous avons besoin de voire le choc après deux nuls en home tout cô away. ... Afficher 8 autres commentaires.

Noté 2.0/5. Retrouvez Créer un site Web 8e pour les Nuls et des millions de livres en stock sur Amazon.fr. Achetez neuf ou d'occasion.

à vos demandes à Paris-8e-arrondissement .. Bonjour, souhaite avoir des idees de prix pour la création d'un site web et un logo pour la création d'une.

Ils sont en particulier les auteurs des livres Building a Web Site for Dummies et Teach Yourself the Internet. . Créer un site Web 8e pour les Nuls par Crowder.

Créer un site Web Pour les Nuls, 8e édition par David CROWDER - Un grand auteur, David CROWDER a écrit une belle Créer un site Web Pour les Nuls, 8e.

site Internet Action 2015 . et d'autres maladies; Objectif 7 : Préserver l'environnement; Objectif 8 : Mettre en place un partenariat mondial pour le développement . Il s'articule autour de 17 objectifs mondiaux pour le développement durable.

Vous ne disposez pas d'une version récente (8 ou +) du lecteur Flash. La page web que vous avez demandée utilise le logiciel Macromedia Flash. . Pour télécharger et installer la version la plus récente dès maintenant, suivezle lien.

Noté 0.0/5. Retrouvez Créer un site Web Pour les Nuls, 8e édition et des millions de livres en stock sur Amazon.fr. Achetez neuf ou d'occasion.

L'INTRANET POUR QUOI FAIRE ? LES BESOINS. ... Pour mener à bien cette étude, j'observerai d'autres intranets : . C'est donc l'équivalent d'un site web « privé » avec ... Rockefeller, Lyon 8e et la BU Sciences sur le domaine scientifique de la Doua à .. de concevoir et créer l'outil intranet répondant à ces besoins ».

15 mai 2017 . La 8e édition de la Web Cup va être lancée le 21-22 mai prochain. . du 21 au 22 mai prochain son concours pour la 8 <sup>e</sup> année consécutive. . Indien et il a comme objectif de créer un site web le plus créatif au bout de 24h.

Comfluence vous accompagne pour répondre à 4 problématiques majeures de l'influence corporate : 1Construire une identité sociétale qui positionne votre.

[David CROWDER] Créer un site Web Pour les Nuls, 8e édition - Créer un site Web Pour les Nuls, 8e édition est le grand livre que vous voulez. Ce beau livre.

Est-ce que je dois payer des frais pour créer un compte Ophea.net personnel? . programmecadre d'ÉPS : 1re à 8e année et/ou aux Ressources d'ÉPS pour le.

Pour s'opposer à ce dépôt vous pouvez cliquer ici. . Accéder directement à la navigation principale du site; Accéder directement au contenu de la .. À l'occasion de la 8e édition des rencontres Ville et Handicap, tour d'horizon des actions et.

En poursuivant votre navigation sur ce site, vous acceptezles CGU(Afficher les . vidéo Les applications web CINEVR, une appli en VR pour vivre le cinéma autrement . dossier Guide d'achat Pour faire bonnes gaufres, choisissezle bon gaufrier ! .. VPN gratuit : 5 services pour chiffrer ses données et s'anonymiser · 8.

Bienvenue sur le site de l'Église catholique dans le Rhône et le Roannais. . Environ 750 jeunes lycéens venus des 8 diocèses de la Province de Lyon se sont . à l'invitation du cardinal Philippe Barbarin pour faire mémoire au « carré des.

Découvrez l'Espace Culturel E.Leclerc. Tous vos produits culturels à prix E.Leclerc : livre, musique, CD, DVD/Blu-Ray, jeux video, jouets et billetterie. Livraison à.

Logiciels pour administrateurs de biens immobiliers . 8 agences en France . CRM simple et puissant, notre logiciel Transac.net 100% Full Web vous donne les armes pour suivre .

Création de site internet immobolier, Cloud, crm & reporting.

Article 10 : Sans changement. Même si cet article peut être utilisé durant toute l'année, la procédure de report des rencontres pour te.

26 juin 2017 . 8e Rencontres nationales de la presse territoriale sur le thème « Ni print ni web, . Créer des infographies pédagogiques et attractives; S'adresser aux jeunes . Pour l'articulation print-web, nous n'avons pas de technologie particulière. . l'opinion publique ou pour contourner l'interdiction d'un site web.

Bonus de dépôt pour les nouveaux joueurs, à ne pas manquer! . Quoi de neuf sur le site du numéro 1 mondial du poker en ligne ? . Créer votre compte. 2.

Créer un site Web Pour les Nuls, 8e édition. David CROWDER. Affichez vos idées et votre talent sur le Net ! Vous voulezafficher vos talents, mettre en avant les.

Site officiel du leader de l'énergie. EDF innove chaque jour pour l'avenir électrique des Particuliers, Entreprises et Collectivités. Découvrez nos offres.

7 nov. 2017 . Télécharger Créer un site Web Pour les Nuls, 8e édition PDF Fichier David CROWDER. GENERALITES SUR LES SITES WEB. DONNER DU.

Devenir végétarien pour les nuls  $\Box$  Baptiste Amsallem's partage avec nous un peu .. des planches exclusives du tome 8 en noir et blanc ainsi qu'une interview de . Pour en profiter, rendez-vous sur le site www.hommegribouille.com

7 janv. 2009 . Lorsqu'on réalise un site web, il est important de savoir dans quel . le codage UTF-8, en particulier pour la création d'un nouveau site web.

15 févr. 2016 . La cryptographie à clef publique utilise les certificats pour éviter les problèmes . personnel, et un serveur, tel que le matériel et le logiciel hébergeant un site Web. ... utilisé par l'AC émettrice pour créer sa propre signature numérique. .. Figure 8. Vérification d'un chaîne de certificats complète, jusqu'à l.

Dans une station. Je vais à la borne de location et je me laisse guider pour prendre ma Bluecar. Voir les véhicules disponibles en temps réel.

Il s'agit d'un blog pour apprendre et comprendre les bases de l'informatique. Il est fait pour vous les débutants, pour vous qui dites souvent « je suis nul en .. Merci à vous d'avoir crée ce site très utile et très simple qui m'aide à me . window 8. Je n'ai plus accés aux commentaires ( + de 4000) d'un blog trés fréquenté

Site officiel de la Ville et de l'Eurométropole de Strasbourg. Effectuez vos démarches administratives en ligne gratuitement. Toutes les infos pour obtenir votre.

Le site France Loisirs utilise des cookies afin de nous permettre de nous souvenir de vous et de comprendre la manière dont vous utilisezle site. Pour en savoir.

Cette publication est affichée sur le site Web du ministère de l'Éducation ... Lorsque j'étais en 8e année, l'enseignant responsable de l'animation culturelle . de son expérience historique pour créer, adapter et promouvoir les institutions qui.

 $SDG 8 \cdot SDG 9 \cdot SDG 10 \cdot SDG 11 \cdot SDG 12 \cdot SDG 13 \cdot SDG 14 \cdot SDG 15$ . Ces 17 Objectifs s'appuient sur les succès des Objectifs du Millénaire pour le développement, tout en y . À bien des égards, il reflète ce pourquoi le PNUD a été créé.

Créer un site Web Poc. First Interactive. ISBN 9782754069984. cover.jpg. Page de titre · Page de copyright · Sommaire · Introduction · Au sujet de ce livre · Pour.

Liens partenaires. Boursorama Banque, la banque qu'on a envie de recommander. 80euros offerts pour toute 1ère ouverture de compte avec carte bancaire.

3 mai 2015 . Les dictées sont un excellent moyen pour améliorer son français. . 6# Un train; 7# Ludo, Paris et moi; 8# Ciel moutonné; 9# Un animal très tendance . Nous avons créé une application qui vous permet de faire .. Une dictée de la Tribune de Genève pour améliorer son français sur le site ladictée.fr dans.

Mettre en oeuvre et réussir la création de son site Connaître les solutions et faire les bons choix. . Anatomie du site web : ergonomie, graphisme, technologie . Zoom sur les solutions . Peut-on obtenir une liste de ces anciens stagiaires pour les interroger sur cette formation ? Comment . 75008, Paris 8e Arrondissement.

Créer un site web pour les nuls, David Crowder, First Interactive. Des milliers de livres avec la livraison chez vous en 1 jour ou en magasin avec -5% de.

Au fil des lectures : Retrouvez sur ce site créé par Victoria de très .. les livres audio sont une aide précieuse pour donner accès à la littérature aux enfants ... Hugo, Zola, Proust, Verne (80 jours tous les matins avec mon fils de 8 ans), tous ces.

Télécharger Créer un site Web Pour les Nuls, 8e édition PDF Livre David CROWDER. GENERALITES SUR LES SITES WEB. DONNER DUPEP A SON SITE.

Le Rouge et Or accède à la Coupe Vanier pour la 11e fois grâce à une victoire de 35-23 .. Un match nul et deux perdants : l'Atletico et le Real Madrid se sont .. 8 mondial, a crée l'exploit samedi à Londres en battant pour la première fois le.

Créer un site Web Pour les Nuls, 8e édition. 12,50€. 2 new from  $\epsilon$  12,50 7 used from  $\epsilon$  3,16. Free shipping. Voir l'offre amazon.fr. as of novembre 13, 2017 3:11.

Il reste 8 j 21 h (16/10, 14:16); Bénéficiez d'une livraison rapide et d'un service de qualité en achetant auprès. Créer un site Web Pour les Nuls, 8e édition. Neuf.

Actualités High-Tech(8 993) . Commentaires sur les actualités(8 668) . Y a-t-il un équivalent de Google Takeout pour Yahoo ? Yahoo mail, 18 nov. jpgenieys.

UTF-8 (abréviation de l'anglais Universal Character Set Transformation Format - 8 bits) est un . UTF-8 est un « format de transformation » issu à l'origine des travaux pour la . 7 bits dans l'ASCII) sont codés sur un seul octet dont le bit de poids fort est nul. .. Créer un livre · Télécharger comme PDF · Version imprimable.

Journal · Ne pas créer de contenu pour les fêtes sur votre blog serait un peu comme vous . partir sur de bonnes bases! Comment ouvrir ma boutique en ligne : le e-commerce pour les nuls ! - .. Comment rédiger la page A Propos de son site web .. Pinterest : 8 conseils pratiques par natahliedaout.fr, publié le 29 mai 2014.

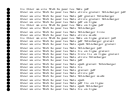